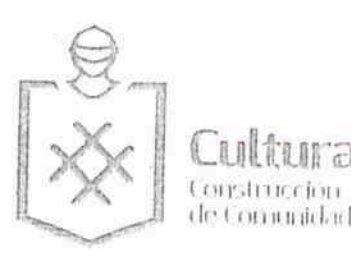

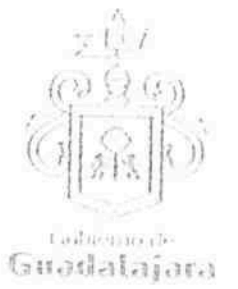

se identifica con

CONVENIO DE COLABORACION, QUE CELEBRAN POR UNA PARTE "EL MUNICIPIO DE GUADALAJARA" A TRAVÉS DE SU AYUNTAMIENTO, REPRESENTADO EN ESTE ACTO POR LOS CIUDADANOS INGENIERO ENRIQUE ALFARO RAMÍREZ Y LICENCIADA ANNA BÁRBARA CASILLAS GARCÍA, EN SUS CARÁCTERES DE PRESIDENTE MUNICIPAL Y SÍNDICA RESPECTIVAMENTE; A QUIEN EN LO SUCESIVO SE LE DENOMINARÁ "EL MUNICIPIO", Y POR LA OTRA PARTE, LA C. LAURA ADRIANA RUBIO GUZMÁN, A QUIEN EN LO SUCESIVO SE LE DENOMINARÁ "EL COLABORADOR", EN SU CONJUNTO SE LES DENOMINARA "LAS PARTES", QUIENES MANIFIESTAN SU VOLUNTAD PARA CELEBRAR EL PRESENTE INSTRUMENTO LEGAL, AL TENOR DE LOS SIGUIENTES ANTECEDENTES, DECLARACIONES Y CLAUSULAS: - - - - - - - -

## **DECLARACIONES:**

## I. "EL MUNICIPIO":

<del>FGEÄÒ</del>|ą̃a}æå[

I.1. Es una institución de orden público con personalidad jurídica y patrimonio propio, lo anterior en los términos del artículo 115 de la Constitución Política de los Estados Unidos Mexicanos, en correlación con los artículos 73 de la Constitución Política del Estado de Jalisco y los artículos 1°, 2° y 3° de la Ley del Gobierno y la Administración Municipal del Estado de Jalisco. -

I.2. Sus representantes cuentan con las facultades para obligar a su representado en los términos de este convenio, según lo establecido en los artículos 80 y 86 de la Constitución Política del Estado de Jalisco; 47, 48, 52 fracción II y III, 53 y 67 de la Ley de Gobierno y la Administración Pública Municipal del Estado de Jalisco; y los artículos 1, 41, 42 fracción IV, del Reglamento de la Administración Pública Municipal de Guadalajara respectivamente. ----------

I.3. A la Dirección de Cultura, le corresponde promover de manera permanente la cultura mediante acciones que permitan distinguir y acrecentar el nivel cultural de la ciudadanía, realizando actividades como lo son exhibiciones, presentaciones, actuaciones, conferencias, y todas aquellas actividades que cumplan con éste fin según lo establecido en el artículo 144 fracción I, II y XII del Reglamento de la Administración Pública Municipal de Guadalajara.-

4. Que dentro de los inmuebles que integran su patrimonio, se encuentra el conocido como Teatro Jaime Torres Bodet, ubicado en la calle de España número 2020 esquina Avenida Chapultepec sur, Colonia Moderna, de esta Ciudad de Guadalajara, Jalisco, en adelante "EL TEATRO", siendo un inmueble del Dominio Privado que se encuentra diseñado, equipado, habilitado y en aptitud técnica y material para ser usado como recinto para la puesta en escena de obras de teatro, coreográficas y musicales, conciertos, óperas, seminarios, conferencias, exhibición de obras audiovisuales y cinematográficas, y en general todo tipo de obras plásticas análogas.-

1.5. Para los efectos a que haya lugar se señala como domicilio, el ubicado en el edificio del Palacio Municipal de Guadalajara, situado en la Avenida Hidalgo número 400, zona centro de Guadalajara, Jalisco. ---

## II.- Declara "EL COLABORADOR" que:

II.1. Que es una persona física, mayor de edad, de nacionalidad Fiora a a l con domicilio en la calle <sup>î EO</sup>I a a l

credencial para votar con número de folio 0000<sup>JEO</sup> 4<sup>3 as [</sup>expedida por el Instituto Federal Electoral.-

II.2. Que cuenta con las facultades necesarias para comparecer a la celebración del presente convenio y obligarla en los términos que en él se consignan.-

II.3.- Que cuenta con Registro Federal de Contribuyentes RUC FI EO a a

Página 1 de 6

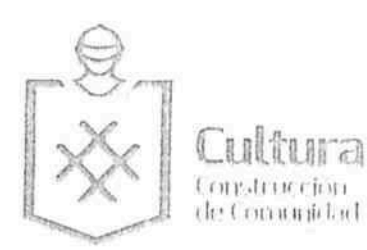

<del>GÃ</del>Ò|ą̃ą̃æå[

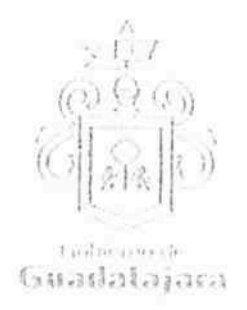

II.4.- Que conoce la reglamentación municipal que regula la celebración de eventos como el que pretende realizar y está enterado de los requisitos que deben satisfacer para su realización y las obligaciones que ésta le impone a su cargo.

II.5.- Que cuenta, en su caso, con todas las licencias, permisos y/o derechos que en materia de propiedad intelectual se requieren para llevar a cabo la celebración del evento que pretende realizar, tales como: derechos de autor; así como el uso de signos distintos, tales como: nombres comerciales, avisos comerciales y/o marcas que se utilizarán en la publicidad del evento.--

II.6. Que tiene la necesidad de llevar a cabo un evento en Teatro Jaime Torres Bodet, en virtud de que pretende realizar el evento cuyas caracteristicas se describen en la cláusula primera del presente instrumento.--

Declaran "LAS PARTES" que se reconocen la personalidad con la que comparecen a la celebración del presente convenio y están dispuestos a sujetarse a las condiciones y obligaciones del mismo, al tenor de las siguientes-

## **CLÁUSULAS:**

PRIMERA.- OBJETO.-"LAS PARTES" manifiestan su conformidad que el uso de "EL TEATRO" se destinará exclusivamente a la realización de la obra de teatro "CHOCOLATE EN LA ESTACIÓN, UN CUENTO DE NAVIDAD " que se llevará a cabo el 11 de diciembre 2016 a las 13:00 horas. --

SEGUNDA.- OBLIGACIONES DE "EL COLABORADOR".- Se compromete a: ----

- "EL COLABORADOR" no podrá realizar el evento en fechas u horarios diferentes a las establecidas en párrafo anterior, salvo previo acuerdo que por escrito otorquen las partes.--
- En caso de que "EL COLABORADOR" no realice el evento señalado en el día y horario establecidos, este perderá en su perjuicio el uso que por virtud de este convenio se le había concedido, debiendo cumplir de todas formas con las obligaciones de pago y demás contenidas en este instrumento.-
	- El horario en que "EL COLABORADOR" podrá disponer de las instalaciones para realizar las actividades de montaje, desmontaje, ensayos de "EL EVENTO" será a partir de las 10:00 diez horas y hasta las 15:00 horas, de la fecha señalada en este contrato, desalojar las instalaciones de "EL TEATRO" a las 16:00 dieciséis horas.--
	- "EL COLABORADOR" es responsable de la seguridad de los artistas, así como de todos los participantes en las actividades programadas, asimismo el adecuado uso y protección de los artistas de "EL TEATRO"; quedando como responsable a la C. Laura Adriana Rubio Guzmán.---
	- Cumplir con los límites de aforo autorizado un máximo de 244 personas por función, que serán instaladas por el "EL COLABORADOR" --------
	- Realizar el depósito por el uso del espacio Teatro Jaime Torres Bodet, correspondiente al 15% de la venta total de la taquilla, de conformidad al artículo 64 fracción III inciso C de la Ley de Ingresos 2016 para el Municipio de Guadalajara, debiendo realizarlo en la Tesoreria Municipal ubicada en la finca marcada con el número 901 de la calle Miguel Blanco esquina calle Colón, de este Municipio, de conformidad a lo dispuesto al Reglamento de las Aportaciones y Donaciones de Particulares para fines Específicos del Municipio de Guadalajara, asimismo cubrir la cantidad de \$ 1,830.00 (mil ochocientos treinta pesos 00/100 m.n.) por concepto de gastos de operación, generados por tiempo extra, alimentos y transporte del personal técnico del Teatro Jaime Torres Bodet, mismo que firmará en recibo simple a "EL COLABORADOR".-

Página 2 de 6

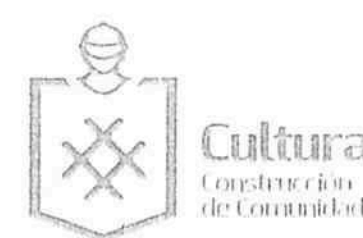

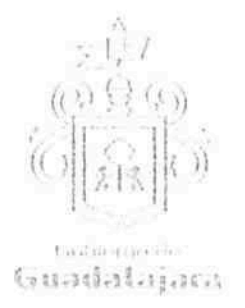

- Hacerse cargo de la publicidad de "EL EVENTO" y deberá darle crédito a "EL MUNICIPIO", así como al Teatro Jaime Torres Bodet, en dichos conceptos.-
- Emitir e imprimir los boletos que serán utilizados para el ingreso a "EL EVENTO".---
- A supervisar las obras de adaptación e implementación de escenarios, instalaciones especiales,  $\bullet$ luces, sonido y demás que fueren requeridas según la naturaleza y necesidades de "EL EVENTO".-
- A retirar las modificaciones mencionadas en el punto precedente, una vez terminado "EL EVENTO", dejándose "EL TEATRO" en las condiciones en que se recibió.-
- Impedir el ingreso de bebidas y alimentos a las instalaciones de "EL TEATRO", así como vigilar que no se consuman dentro y durante "EL EVENTO" .-------
- Hacerse responsable del buen uso de todas las instalaciones de "EL TEATRO", asimismo devolverlas en estado óptimo, al término de "EL EVENTO".--

TERCERA.- OBLIGACIONES DE "EL MUNICIPIO".- se compromete a: ---

- Poner a disposición de "EL COLABORADOR", "EL TEATRO" limpio, para que se lleve a cabo "EL EVENTO" desde las 10:00 horas (diez horas) en la fecha y horario señalado.-
- Facilitar el acceso a "EL TEATRO", para llevar a cabo las obras de adaptación e implementación de escenarios, instalaciones especiales, luces, sonido y demás que fueren requeridas según la naturaleza y necesidades de "EL EVENTO" .-

FGEAO∥ą̃ą}æå[

Autorizar a "EL COLABORADOR" para que haga uso del inmueble de conformidad con las licencias municipales ya otorgadas, sujetándose en todo momento a la reglamentación inferna vigente de "EL TEATRO".--

CUARTA.- BOLETO DE INGRESO.- El boleto de ingreso tendrá un costo de \$ 100.00 cien pesos general y \$ 80.00 ochenta pesos estudiantes, maestros, niños y adultos mayores.-

QUINTA.- VIGENCIA.- "LAS PARTES" convienen que el presente, tendrá su única vigencia el día 11 de diciembre del  $2016 -$ 

SEXTA.- CESIÓN DE DERECHOS.- "LAS PARTES" convienen que ninguna de ellas podrá ceder o transferir parcial o totalmente los derechos y las obligaciones derivadas del presente instrumento.---

SÉPTIMA.-INDEPENDENCIA DE "LAS PARTES".- Nada de lo previsto en este convenio ni de las acciones que se derive de su suscripción, podrá considerarse o interpretarse para constituir o considerar a las partes y al personal de las mismas que colabore en la ejecución de este convenio como socios, agentes, representantes o empleados uno del otro, y ninguna de las disposiciones de este convenio será interpretada para forzar a la otra parte a asumir cualquier obligación o a actuar o pretender actuar como representante de la otra.-

OCTAVA.- SUPERVISIÓN DE "EL EVENTO".- "EL COLABORADOR" está de acuerdo en que "EL MUNICIPIO" comisione personal a su cargo para la supervisión de "EL EVENTO", así como el adecuado uso y protección de las instalaciones de "EL TEATRO" en el momento que le sea requerido; quedando como encargado por parte de la Dirección de Cultura, la Maestra Lourdes Ariadna González Pérez, Directora de LARVA y el Teatro Jaime Torres Bodet.-

NOVENA.- CANCELACIÓN DEL EVENTO. Cuando previamente a la realización de la función, se genere una circunstancia o hecho que impida la presentación para el día programado, se dará lugar a la cancelación de "EL EVENTO". En consecuencia, "LAS PARTES" deberán, en primer término, procurar todas las medidas tendientes a

Página 3 de 6

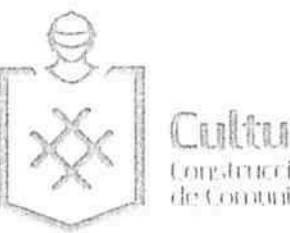

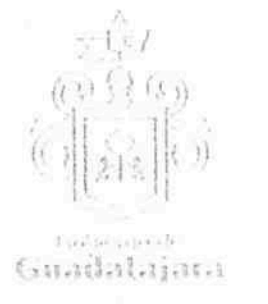

proteger el interés del público, y en segundo término, asumir las responsabilidades que les correspondan, todo ello, en la medida que sean responsables de la circunstancia o hecho que impidió el evento.-

Para cumplir con lo anterior, "LAS PARTES" convienen que una vez conocida la circunstancia o hecho que impide la realización del evento deberán: --

- 1) Sin dilación alguna, se procederá a informar al público en general de la cancelación del evento en los mismos medios, con la misma frecuencia y relevancia con los que se publicitó "EL EVENTO", especificándose las medidas adoptadas para el reembolso del precio de los boletos, así como cualquier otra adoptada para atenuar el perjuicio al público.-
- Implementar todas las medidas anunciadas conforme al inciso precedente y ejecutarlas en la forma y  $2)$ términos que impliquen la mayor comodidad posible al público. -
- Atender y resolver todas las reclamaciones que se generen, aún aquellas dirigidas contra la parte no 3) culpable de la cancelación, incluidas las sanciones que impongan las autoridades competentes.------
- Dar cumplimiento a las obligaciones que este convenio impone por los incumplimientos generados a  $4)$ consecuencia de la cancelación del evento.-

"EL TEATRO" podrá impedir la realización del "EL EVENTO" o interrumpir su realización, sin responsabilidad alguna para ella, cuando: --

- Concurran circunstancias que generen riesgos graves para el público asistente, para el patrimonio del a) Teatro Jaime Torres Bodet o para el orden y la seguridad públicos. --
- "EL COLABORADOR" incurra en violaciones graves a este convenio o a la legislación vigente, así  $b)$ como la Reglamentación Municipal aplicable.-
- c) Por la presencia de actos vandálicos, motines, rebeliones, huelgas, medidas decretadas por las autoridades, siniestros, y en general cualquier acto más allá del control de "EL TEATRO", se hiciera imposible la realización de "EL EVENTO". -
- Si "EL COLABORADOR" no acredita contar con los permisos sobre propiedad intelectual, aplicables, d) así como las autorizaciones, permisos y pagos de derechos, ya sean estatales, o municipales con motivo de la presentación de "EL EVENTO". -

GEÓ a and

Cuando ambas partes acuerden cancelar "EL EVENTO", deberán acordar por escrito las  $\Theta$ consecuencias y responsabilidades que cada una de ellas asumirá. -

DÉCIMA.- RELACIÓN LABORAL.- "LAS PARTES" reconocen que la relación legal entre ellas es la de dos partes independientes que celebran un convenio, tal y como se señala en este instrumento, por lo tanto queda expresamente convenido que ninguna de las partes se le otorgará el derecho o la autoridad para asumir o crear obligación o responsabilidad expresa o táctica, a nombre y cuenta de la otra para obligarlo de alguna forma.-

Asimismo, queda estipulado que en caso de que alguna de las partes contrate persona alguna para el desempeño de cualquier actividad relacionada con el convenio en cuestión, será bajo su propia responsabilidad, y asumiendo el carácter de patrón para todos los efectos legales correspondientes, desligando a la otra parte de cualquier conflicto que se suscite. -

DÉCIMA PRIMERA.- RESPONSABILIDAD DE DAÑOS.- "EL COLABORADOR" será responsable de los daños y perjuicios que se causen a las instalaciones de "EL TEATRO" y/o a la seguridad de los asistentes durante "EL EVENTO", ya sea por negligencia, impericia o dolo de su parte o de cualquiera de las personas que de ella dependa, esta obligación incluye los daños o pérdidas causados por el público asistente al evento que sean incitados por el

Página 4 de 6

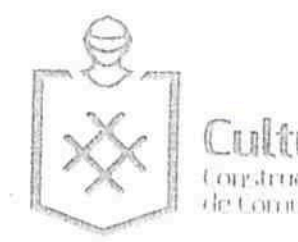

FGEO a and

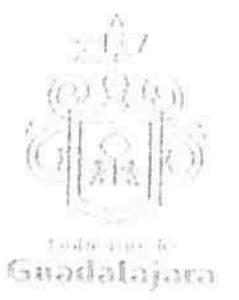

artista o grupo que se presente, por lo que se obliga a dejar a salvo de cualquier reclamación que de estos hechos pudiese derivarse a "EL MUNICIPIO".-

DÉCIMA SEGUNDA.- PROTECCIÓN DE LOS DERECHOS INTELECTUALES. Es obligación exclusiva de "EL COLABORADOR" el que las obras escénicas, los textos, las partituras musicales, canciones, imágenes, frases, denominaciones, programas de computación, diálogos, personajes, signos distintivos y en general todo tipo de elementos que forman parte de la propiedad intelectual, y que sean utilizados, presentados y/o explotados en el evento que realizará en "EL TEATRO", cuente con las licencias y/o permisos correspondientes expedidos por el titular de los derechos patrimoniales o bien, por autoridad competente. Así como de realizar el pago de las aportaciones que se deban cubrir a las Asociaciones de Actores, Compositores, intérpretes y ejecutantes, y aquellas que por la presentación del EVENTO sean necesarias; en cualquier momento podrá exigir que se le muestren los mencionados permisos, para los fines que crea convenientes.-

En consecuencia, "EL COLABORADOR" libera a "EL MUNICIPIO" de cualquier responsabilidad por las acciones o réclamaciones que la parte interesada promueva en este ámbito, y en los casos que así lo ameriten.

DÉCIMA TERCERA.- NULIDAD CLÁUSULA.- Si alguna de las disposiciones contenidas en el presente convenio, llegara a declararse nula por alguna autoridad, tal situación no afectará la validez y exigibilidad del resto de las disposiciones establecidas en este convenio.-

DÉCIMA CUARTA.- AVISOS O NOTIFICACIONES.- Para todos los efectos que haya lugar a notificaciones o avisos derivados del presente convenio, estos se efectuarán por escrito en los domicilios que se han señalado en las declaraciones o en el domicilio que en su momento se notifique por escrito a la otra parte.-

DÉCIMA QUINTA.- VENTA DE ESQUILMOS.- Para este evento, "EL COLABORADOR" tendrá a su cargo el trámite, manejo y venta de los esquilmos (todo artículo comestible que se comercialice), así como los souvenirs, durante el evento a que se refiere el presente convenio, por sí o por quien designe.-

DÉCIMA SEXTA.- RESPONSABILIDAD POR LA VENTA DE ESQUILMOS.- "EL COLABORADOR" será responsable de las obligaciones, reclamaciones y/o indemnizaciones que puedan derivarse con respecto a la venta mencionada en la cláusula precedente. -

DÉCIMA SÉPTIMA- USO DE TÍTULOS EN LAS CLÁUSULAS.- Los títulos o encabezados en las cláusulas, inciso o apartado de este convenio, se utilizarán únicamente para facilitar la lectura de sus disposiciones y en nada afecta, restringe, limita o amplían el alcance legal o contenido jurídico de las respectivas cláusulas.--

DÉCIMA OCTAVA.- SOLUCIÓN DE CONTROVERSIA.- "LAS PARTES" manifiestan que el presente convenio lo celebran sin coacción, dolo, violencia, lesión, mala fe, o cualquier otro vicio en el consentimiento que pudiera afectar su validez. Toda controversia e interpretación que se derive del mismo, será resuelta por el acuerdo de entre "LAS PARTES", debiendo quedar registro de tal acuerdo.-

VIGESIMA.- JURISDICCIÓN.- Lo no previsto por el presente convenio se regirá por la legislación aplicable en la materia y en el caso de alguna discrepancia sobre su interpretación o cumplimiento, de no mediar acuerdo, "LAS PARTES" se someten a la jurisdicción y competencia de los Tribunales Competentes del Primer Partido Judicial del Estado de Jalisco, con domicilio en esta Ciudad, renunciando expresamente a cualquier otro fuero en razón de sus domicilios presentes o futuros, que pudieran corresponderles.-

Leido que fue el presente convenio por "LAS PARTES", y enteradas de su contenido, alcances y consecuencias legales y ante la presencia de los testigos de asistencia que dan fe, y las personas que en el intervinieron y quisieron hacerlo, firman al calce y al margen, imprimiendose por triplicado en Guadalajara, Jalisco, el día 09 de diciembre del  $2016. -$ 

Página 5 de 6

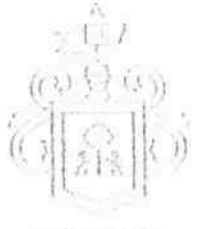

Guadalajara

日日目 tura Larstrucción de Comunidad

"EL MUNICIPIO"

ING. ENRIQUE AL FARO RAMÍREZ. **PRESIDENTE MUNICIPAL** 

LIC. ANNA BÁRBARA CASILLAS GARCÍA. SÍNDICA MUNICIPAL.

"EL COLABORADOR"

FGEO a as C. LAURA ADRIANA RUBIO GUZMÁN **TESTIGOS** C.P. JUAN PARTIDA MORALES **TESORERO MUNICIPAL** 

MTRA. SUSANA CHÁVEZ BRANDON. DIRECTORA DE CULTURA.

LAS PRESENTES FIRMAS, FORMAN PARTE FINAL DEL CONVENIO DE COLABORACIÓN CELEBRADO ENTRE EL MUNICIPIO DE GUADALAJARA POR CONDUCTO DE SU AYUNTAMIENTO Y LA C. LAURA ADRIANA RUBIO GUZMÁN, PARA LA REALIZACIÓN DEL EVENTO DENOMINADO " CHOCOLATE EN LA ESTACIÓN, UN CUENTO DE NAVIDAD " QUE SE LLEVARÀ A CABO 11 DE DICIEMPRE 2016 A LAS 13:00 HORAS, EN EL TEATRO JAIME TORRES BODET, EL CUAL CONSTA DE 06 (SEIS) HOJĄŚ VALIDARAS POR SU ANVERSO INCLUYENDO ESTA.

Página 6 de 6